# QGAR Environment

.

.

#### General Presentation, Perspectives and Discussion

### Philippe Dosch

#### <Philippe.Dosch@loria.fr>

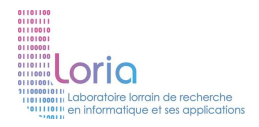

<span id="page-0-0"></span>IPOL

June 2012

**Philippe Dosch [QGAR Environment](#page-22-0)**

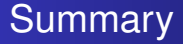

.

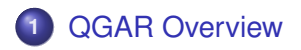

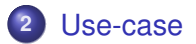

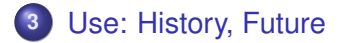

**Philippe Dosch [QGAR Environment](#page-0-0)**

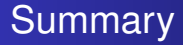

.

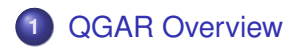

### .**<sup>2</sup>** [Use-case](#page-9-0)

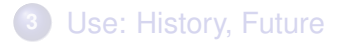

<span id="page-2-0"></span>**Philippe Dosch [QGAR Environment](#page-0-0)**

### . QGAR Purposes

- Collect and capitalize the works of many researchers
- Ease the development of new applications by regrouping state-of-art implementations of basic structures and graphics precessing algorithms
- Provide an environment to tune applications and evaluate their performances
- Spread our know-how in the field of graphics recognition

 $\overline{AB}$   $\rightarrow$   $\overline{AB}$   $\rightarrow$   $\overline{AB}$   $\rightarrow$   $\overline{BA}$   $\rightarrow$   $\overline{BA}$ 

### **Architecture**

.

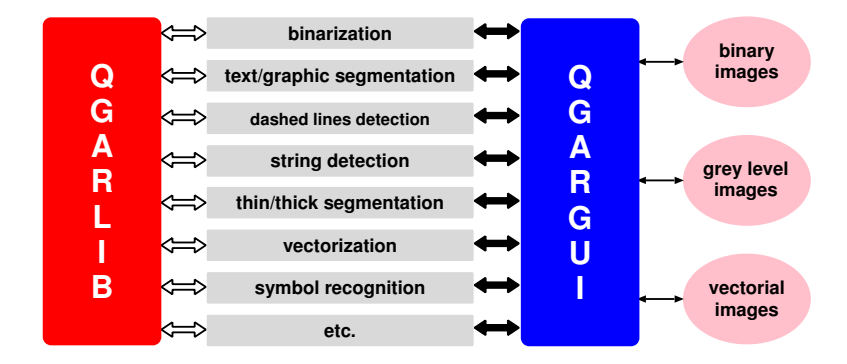

**Philippe Dosch [QGAR Environment](#page-0-0)**

# . QGAR Library

- Approx. 150 classes, written in C++
- *Image processing* Binarizations, mathematical morphology, distance transformations, skeletonization, convolutions, Gradients and Laplacians, edges detection...
- *Graphical processing* Polygonal approximations, Freeman chains, connected components, vectorization...
- *Data structures*

Images, graphs, trees, histograms, masks...

*Tools*

Files input/output, object serialization, classification...

## . QGAR Applications

- Applications built from the basic building blocks from the QGAR Library
- Independent applications
	- Interactive call from the QGAR graphical user interface
	- Batch call from the command line
- Around 10 applications are available binarizations, text-graphic separations, thin-thick separations, text extraction, vectorizations, image degradation, symbol recognition...

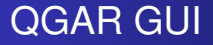

- User interface
	- Process invocation and parameters tuning
	- Results visualization a.
	- Interactive image editing
- Application import through a plug-in architecture
- Data transfer using files formats PBM+, DXF, SVG

### Software Features

.

- $\bullet$  About 170,000 lines of C++
- Unit testing CPP Unit
- Available under Linux/Windows
- Computations not distributed
- Registered as free software by the French agency for software protection (APP)
- **Licensed under LGPL/OPL**
- Website <http://www.qgar.org>

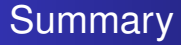

.

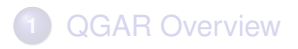

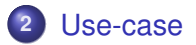

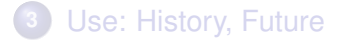

<span id="page-9-0"></span>**Philippe Dosch [QGAR Environment](#page-0-0)**

#### **Demo** Original image

.

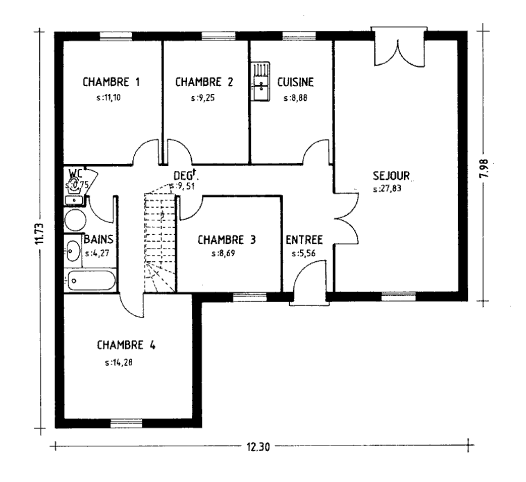

 $\mathbf{1}_{\{1,2\}\cup\{1,3\}\cup\{1,4\}}\mathbf{1}_{\{1,3\}\cup\{1,5\}\cup\{1,5\}}\mathbf{1}_{\{1,3\}\cup\{1,6\}}\mathbf{1}_{\{1,4\}\cup\{1,5\}}$ 

#### Demo Text-graphic separation: Text layer

.

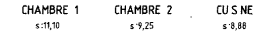

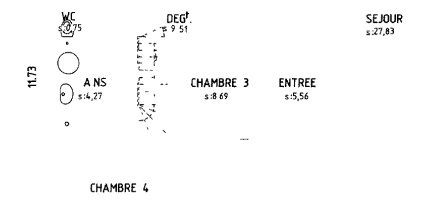

 $s:14.28$ 

12.30

. . . . . .

7.98

#### Demo Text-graphic separation: Undetermined layer

.

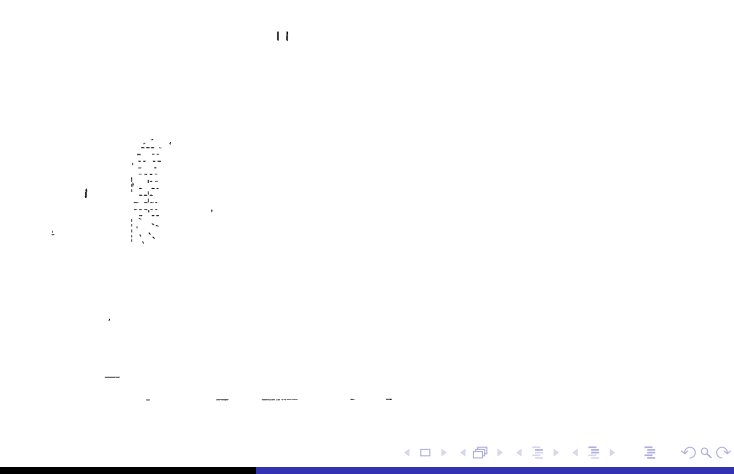

music

#### Demo Text-graphic separation: Graphic layer

.

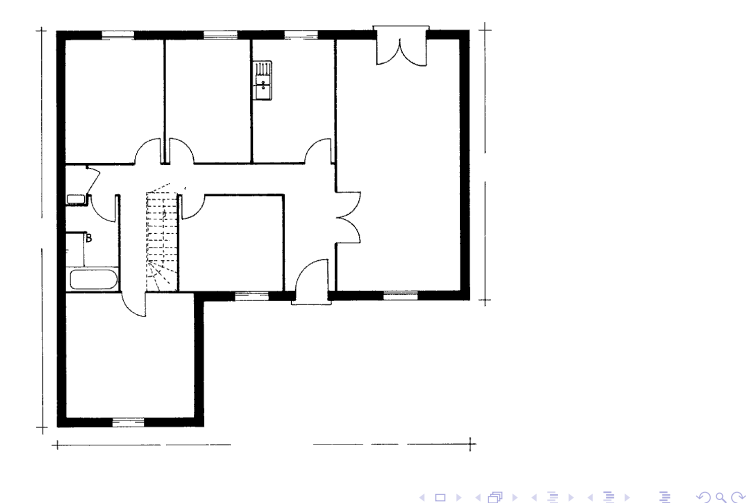

**Philippe Dosch [QGAR Environment](#page-0-0)**

#### Demo Thick-thin separation: Thick layer

.

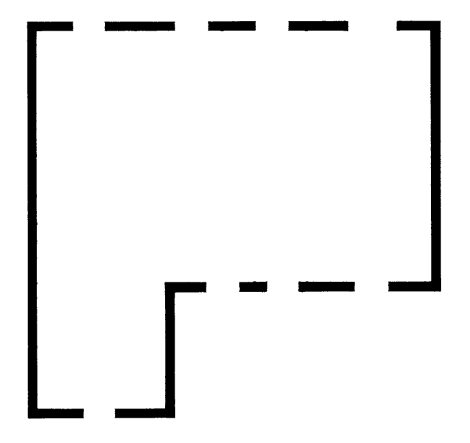

 $\mathbf{1}_{\{1,2\}\cup\{1,3\}\cup\{1,4\}}\mathbf{1}_{\{1,3\}\cup\{1,5\}\cup\{1,5\}}\mathbf{1}_{\{1,3\}\cup\{1,6\}}\mathbf{1}_{\{1,4\}\cup\{1,5\}}$ 

#### Demo Thick-thin separation: Thin layer

.

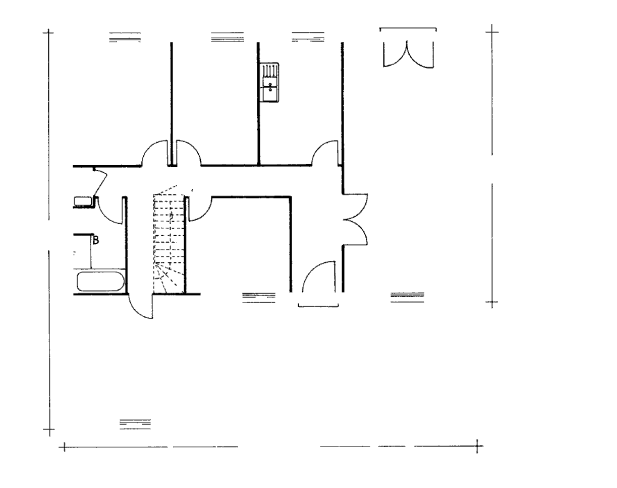

**Philippe Dosch [QGAR Environment](#page-0-0)**

#### Demo Recognized symbols

.

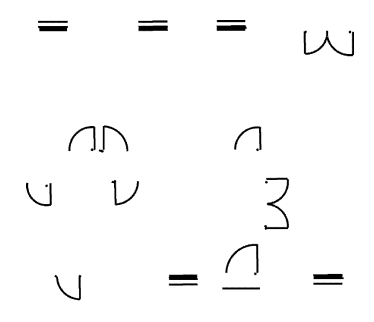

 $\mathbf{1}_{\{1,2\}\cup\{1,3\}\cup\{1,4\}}\mathbf{1}_{\{1,3\}\cup\{1,5\}\cup\{1,5\}}\mathbf{1}_{\{1,3\}\cup\{1,6\}}\mathbf{1}_{\{1,4\}\cup\{1,5\}}$ 

#### **Demo** 3D Reconstruction

.

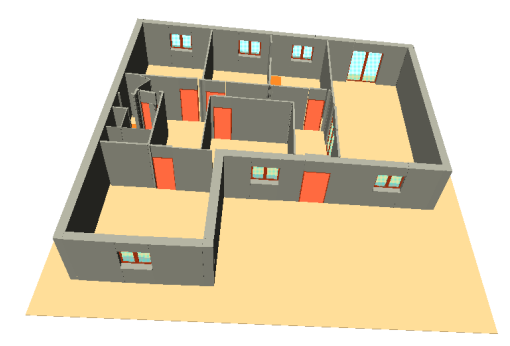

**Philippe Dosch [QGAR Environment](#page-0-0)**

 $\mathbf{1}_{\{1,2\}\cup\{1,3\}\cup\{1,4\}}\mathbf{1}_{\{1,3\}\cup\{1,5\}\cup\{1,5\}}\mathbf{1}_{\{1,3\}\cup\{1,6\}}\mathbf{1}_{\{1,4\}\cup\{1,5\}}$ 

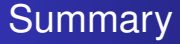

.

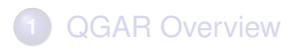

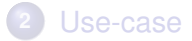

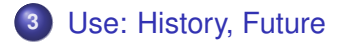

<span id="page-18-0"></span>**Philippe Dosch [QGAR Environment](#page-0-0)**

# A Brief History

.

#### • Project started in 2000 when

- There was a need of works capitalization
- No such open source environment was available for our needs
- Half a dozen people were motivated for this environment creation
- The great period: 2000–2005
	- Many contributors: students, researchers, engineers
	- Many users
	- Used in several research projects and industrial contracts

 $\overline{AB}$   $\rightarrow$   $\overline{AB}$   $\rightarrow$   $\overline{AB}$   $\rightarrow$   $\overline{BA}$   $\rightarrow$   $\overline{BA}$ 

# A Brief History

.

#### The hard times: 2006–now

- Evolutions (internal, external) are time-consuming
- No "permanent" maintainer
- New students use to work with Mathlab: less users, less contributors for our environment
- **•** Even if...
	- Mathlab (or other general scientific softs) does not address all our specific needs (but our environment does?)
	- The environment is still functional (but for how long?)
	- Still provide a (good) visibility of our know-how and generate partners contacts

. . . . . .

And now?

## The future?

.

- IMHO, we have less and less time to devote to research
- Software engineering require time and skills
- A critical number of users/contributors is required to make live such an environment
- Since 2000, new softwares and tools are available: not "perfect", but useful
- So, the future?

# The future?

.

- **•** Devote efforts and time to our environment? How?
- Use as much as possible standard tools. Great, and for specific purposes?
- Use one or several of the many great environments presented today? Each additional use of these could become a problem (license, bug fixes, perenity...), but why not as...
- ...We could also work on a common environment, involving several teams (but also needs...)
- <span id="page-22-0"></span>• No final answer for now... Charon (presented this morning), for technical aspects?